## SAP ABAP table TIVORTRANSPMTC {Transport Connections - RE Search Request}

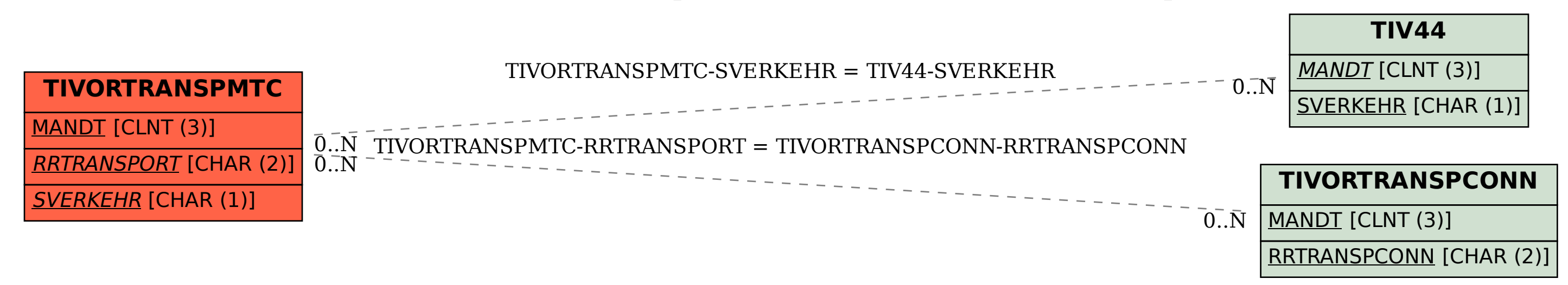